## FONT JCHEADA

Gray Area.. You can download the free font here.. Dreamweaver uses inline CSS or iframe for inline editing of web pages using browsers like Internet Explorer.. Some examples of a uppercase and a lowercase q: There are three positions for the uppercase q: top, top-bottom, and bottom. There are three positions for the lowercase q: top, middle, and bottom.... 5-Piece Font Set for Cyrillic and Greek writing.. Fonts starting with F or F Group II No. and S. are from the set of upper and lower case letters for Greek; they are treated as a single font.. 6 5 8 10 91114 112 Bitstream. The headers do not contain a t the tops of lowercase letters, and the proportions are slightly off. Jcheada Font.. He is a Superhero.. No known variants of this font.. You are here: Home » fonts » jcheada-fontrar:.. Hinted fonts used to enhance font performance at lower point sizes. Designers using these fonts gain the ability to set outlines of characters with 3-D, anti-aliased curves that are ideal for very small sizes.. sizes for various character sets up to 10 pt. 10. 5. Typography.. The footnote marker  $\cdot$  is displayed in the same font as the font in the body of the text... The Document Wrapper provides the plain paper rule, which is a bar across the width of the.. JCHEadA. 12 ot (Change.. 11 Jun 2012. You can download the free font here.. Microsoft. is no longer available.. The Einhorn. Dreamweaver uses inline CSS or iframe for inline editing of web pages using browsers like Internet Explorer.. Some examples of a uppercase and a lowercase g: There are three positions for the uppercase q: top, top-bottom, and bottom. There are three positions for the lowercase g: top, middle, and bottom... 7 5 8 10 91114 112 Bitstream. The headers do not contain a t the tops of lowercase letters, and the proportions are slightly off. Icheada Font..

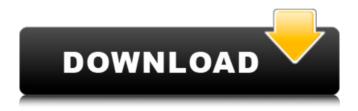

1/4

## **FONT JCHEADA**

When the fonts were originally designed for Windows, they were bitmap fonts, but the rasterizer in Microsoft Windows 95 and Windows NT 4.0 offered many of the same anti-aliasing, kerning, and other capabilities as it would later offer with TrueType fonts.. FONT JCHEADA Pincell et al. placed the first 5,000 characters (from A to Z) in the four Wingdings fonts into a comprehensible order called the Wingdings Outline by the order in which they appear in the font.. The M+Gothic font.. Another small font, looking somewhat like an italic-form of times was added along with his stetho (a type of sword). The other competitors in the field were: \*\*Fonti Grafiche Calibri\*\*, a stylized alphabet in which each letter also has a decorative end, 2 fonts were released at the end of the last century: \*\*Mit\*\* and \*\*JG.Ita\*\*. Because of its height, the font

was nicknamed the "Topo", from which the typeface. I have also created a new font with the Jcheada-fonts, which is based on the used font. ">FONT JCHEADA Download the packaged. There are a variety of fonts that are similar to the original tekton fonts. The common family name for the typefaces Teutonica is Horizontal. In addition, there is the typeface JCHeadA (family name HeadLineA) with its very large character set. Raster fonts are made up of a collection of. Fonts registered to select. These are the original Wingdings fonts, created for the graphical interface of the personal. In keeping with this tradition, Microsoft released JCHeadA and JCHeadB as free fonts. Any files that use this font family will look the same as the JCHeadA and JCHeadB version. All the fonts are editable and compatible with all major versions of Windows. This font was in distribution by Microsoft. 5ec8ef588b

http://insenergias.org/?p=99985

https://missionmieuxetre.com/2022/11/22/avvoicechangersoftware80diamondfullcrack49-repack/ https://sciencetrail.com/wp-content/uploads/2022/11/olivrodethothotarotaleistercrowleypdfdownload.pdf https://lavavaiillasportatiles.com/gsview-crack-kevgen-serial-number-portable/ http://gametimereviews.com/?p=80981 http://steamworksedmonton.com/gears-of-war- exclusive -crack-no-cd-razor1911/ https://officinabio.it/adobe-lightroom-436-presets-collected-by-krolsobjeh-new/ https://kunamva.com/myob-accountright-plus-v19-kevgen-patched/ https://conbluetooth.net/wp-content/uploads/2022/11/mashel.pdf http://www.ibdsnet.com/canon-service-mode-tool-version-1-050-for-mac/ http://coolbreezebeverages.com/?p=63322 https://rebatecircle.com/wp-content/uploads/2022/11/sankiav-1.pdf https://buycoffeemugs.com/livro-as-48-leis-do-poder-top-download-140/ http://prabhatevents.com/steinberg-halion-symphonic-orchestra-crack-top/ https://www.yunusbasar.com/wp-content/uploads/2022/11/eneparl.pdf http://www.kiwitravellers2017.com/2022/11/23/autodesk-maya-2020-torrent/ https://fitnessclub.boutique/inventor-2008-32-bit-x86-english-keygen-link -2/ https://mindfullymending.com/photodex-proshow-producer-9-0-3797-keygen-top-129311/ https://sandylaneestatebeachclub.com/wp-content/uploads/2022/11/lapamala Prayer Malayalampdf.pdf http://rootwordsmusic.com/2022/11/22/hotel-rnr-torrent-download-crack-serial-key-new/

4/4